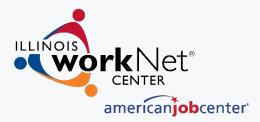

# Illinois workNet: Event Calendar

www.illinoisworknet.com

Illinois workNet® is sponsored by the Department of Commerce and Economic Opportunity. - September 2020

## ILLINOIS WORKNET EVENT CALENDAR AGENDA

- How to access the IwN Event Calendar & Resources
  - Using the Event Calendar
    - Adding Events to the IwN Event Calendar
- Demo
- Upcoming Events

### **ACCESSING THE EVENT CALENDAR**

Job seekers, students, businesses and partners can stay up-to-date on upcoming events happening in their area or online with the Illinois workNet Event Calendar.

The Illinois workNet Event Calendar is FREE to use. Anyone can view the listing of events. Anyone with an Illinois workNet account can add events to the calendar. All events are reviewed and approved before being made publicly available.

#### **Steps to Access:**

- 1. Go to: www.illinoisworknet.com
- 2. Select Menu
- 3. Select Network & Connect
- 4. Select Event Calendar

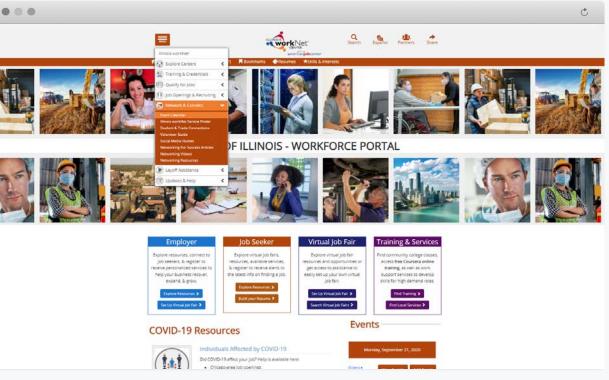

### ACCESSING THE EVENT CALENDAR PARTNER RESOURCES

Partners can use the event calendar to help their customers find events to meet their training and employment or business needs.

Additionally, partners can add their events to the event calendar to make them easily accessible to their customers and other users in their area.

Check out the Event Calendar Article for Partners for more info!

#### **Steps to Access:**

- 1. Go to: www.illinoisworknet.com/partners
- 2. Scroll to the **Tools**, **Guides**, and **Initiatives** section.
- 3. Select the Event Calendar tile.

#### • • •

#### TOOLS, GUIDES, & INITIATIVES

#### **Global Partner Tools**

#### Global tools are available to all Illinois workNet partners.

Illinois workNet (IwN) partners include community-based organizations of many kinds that help individuals, employers or community partners achieve their career and workforce development goals. Illinois' organizations are encouraged and welcomed to the partnership. There are no costs to Illinois' partners to use the IwN online tools.

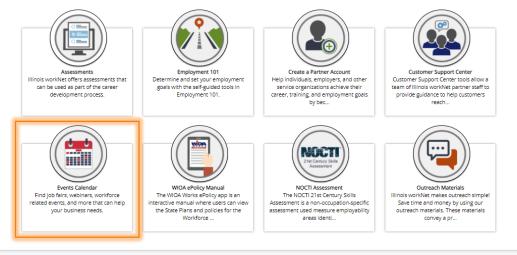

C

### **USING THE EVENT CALENDAR: FILTERS**

|                                                                                                    | City or ZIP Code:                 | 3 miles           |
|----------------------------------------------------------------------------------------------------|-----------------------------------|-------------------|
| Event Calendar                                                                                                    | Keywords:                         |                   |
| Event Calendar                                                                                                    | Additional Filters •<br>Audiences | Event Types       |
| City or ZIP Code: 3 miles                                                                                                    | Grade Levels                      | Series            |
| LWA: AI - Additional Riters +                                                                                                    | • Fields of Interest              |                   |
| Month ■ Ust Add Event Marage Events                                                                                                    |                                   |                   |
| mennt     day     September 2020     K     >       Sun     Mon     Tue     Wed     Thu     Fri     Sat                                                                                                    | Main Filters:                     | Additional Filter |
| 30 23 3 4 5<br>800 am/Social # 600 am/sing/staff #00 am/Secial # 600 am/SOA # 1000 am/Secial # 5<br>Media Workship - Training Within, Workship / Popular Bopularment, 6<br>Memory Disorder 30 am/Secial Contention Demony | City or Zip Code                  | Audiences         |
| 1130 aministi Levolf to Lavoh Onnty 1000 amili Caree Monton<br>County (07) to Cha<br>Status County (07) to Cha                                                                                                    | Keywords                          | Event Type        |
|                                                                                                    | • LWIA                            | Grade Level       |
|                                                                                                    |                                   | Series            |

Event Calendar

Fields of Interest •

#### USING THE EVENT CALENDAR: MONTH VIEW

|                 |                                                                          | -                                                                  | vent Calendar                                                     |              |                                                           |        |        |
|-----------------|--------------------------------------------------------------------------|--------------------------------------------------------------------|-------------------------------------------------------------------|--------------|-----------------------------------------------------------|--------|--------|
| Event Ca        | lendar                                                                   |                                                                    |                                                                   |              |                                                           |        |        |
| City or ZIP Cod | e (                                                                      |                                                                    |                                                                   |              | 3 miles                                                   | -      |        |
| Keywords:       |                                                                          |                                                                    |                                                                   |              |                                                           |        |        |
| LWIA:           | All                                                                      |                                                                    |                                                                   |              |                                                           |        |        |
| Additional File |                                                                          | O Add                                                              | i Event Manage                                                    | Events       | × Reset                                                   | Export |        |
| month day       |                                                                          | Se                                                                 | ptember 2                                                         | 020          |                                                           | < >    | $\vee$ |
| Sun             | Mon                                                                      | Tue                                                                | Wed                                                               | Thu          | Fri                                                       | Sat    |        |
|                 | 9:00 am Socul<br>Media Workshop –<br>Setting up Unkedin<br>11:00 am VIII | 9:00 am jumpStartl<br>Training<br>9:30 am From<br>Layoff to Launch | 9:00 am Resume<br>Writing - Workforce<br>Center of Will<br>County | 9:00 am WICA | 11:00 amSealing.<br>Explorement, &<br>Demency<br>Workshop |        |        |

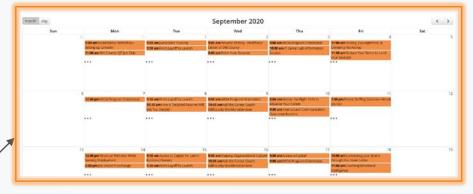

#### **Features:**

- Use the arrows to navigate through the months.
- Use the three dots to expand a day to see all events.
- **Fronth** day Select between a month view vs. a day view.

### **USING THE EVENT CALENDAR: LIST VIEW**

| Event Calendar                                                                                                    | 21<br>Secenter<br>Online Event         | JUMPSTARTI - Exceptional Customer Service<br>Mon, September 21, 12:00 PM - 1:30 PM<br>Online Event<br>CdTVIew | Event Type<br>(Million)<br>Interned Audiences<br>Canard Andre Protesson (Septem)<br>(Million Thomas) (Induce Notice<br>Canard Thomas) (Internet Notice) |
|----------------------------------------------------------------------------------------------------|----------------------------------------|----------------------------------------------------------------------------------------------------|----------------------------------------------------------------------------------------------------|
| and work (Vel)                                                                                                    |                                        | ∀ View Details ∀                                                                                              |                                                                                                    |
| y or ZIP Code: 3 miles ~<br>ywords: California Control Control C | Men<br>21<br>Gesensber<br>Online Event | WIOA Program Orientation<br>Mon, September 21, 12:00 PM - 1:00 PM<br>Online Event<br>CETView                  | Event Type<br>Under<br>Intended Audiences<br>Stadeo/Leven Mak Stake Said Of Worker                                                                      |
| AI v                                                                                                    | 0                                      | ∀ View Details ∀                                                                                              |                                                                                                    |
|                                                                                                    | Feature                                | Open event in new t                                                                                           | w details.                                                                                                    |

### **USING THE EVENT CALENDAR: VIEWING EVENT DETAILS**

| Add to Calendar Print                                                                                                    |                                                                              |
|----------------------------------------------------------------------------------------------------|------------------------------------------------------------------------------|
| Date and Time<br>Wed, September 23, 10:00 AM - 11:00 AM                                                                           | Event Type                                                                   |
| Location<br>Online Event                                                                                                    | Intended Audiences                                                           |
| Website<br>https://www.eventbrite.com/e/success-stories-with-Illinois-worknet-<br>tickers-121413120913                            | Series<br>Workfore Development Professionale Month                           |
| Description<br>This webits r will provide an overview for workforce partners of the<br>Success Darines tool on Illinois workfert. |                                                                              |
| Online: https://www.eventbrite.com/e<br>tickets-121                                                                               | th Illinois workNet<br>2/success-stories-with-illinois-worknet-<br>413120913 |
| Wed, September 23,                                                                                                    | 10:00 AM - 11:00 AM                                                          |
|                                                                                                    | 10.00 AM - 11.00 AM                                                          |

#### EVENT INFO:

- Date and Time
- Location
- Website Info (if applicable)
- Description of Event
- Contact Info (if applicable)

- Event Type Tags
- Intended Audiences Tags
- Additional Tags as needed (i.e., Series, Fields of Interest, etc.)

#### FEATURES:

- Add to Calendar icalendar, Google Calendar, Outlook, Yahoo! Calendar
- Share Get a link or share to Facebook, Twitter, or LinkedIn
- Print

### ADDING TO THE EVENT CALENDAR

Users with an Illinois workNet account can add events to the Calendar. Users must agree to the Terms of Service before adding an event. All events go through a review process before being made public. Events are approved within 5 business days.

#### **Steps to Access:**

- 1. Go to: http://illinoisworknet.com/calendar
- 2. Select Add Event
- 3. Agree to the Terms of Service
- 4. Complete the Required Fields

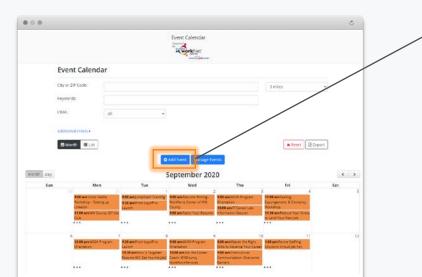

| rrated Value files, and PowerPoint presentations. |
|---------------------------------------------------|
|                                                   |
|                                                   |
|                                                   |
| ith a Disability                                  |
| nal<br>Person                                     |
| earner                                            |
| Education Specialist                              |
|                                                   |
|                                                   |
|                                                   |
|                                                   |
|                                                   |
|                                                   |
| Add Event Cano                                    |
|                                                   |
|                                                   |

### **TERMS OF SERVICE**

#### ALL EVENTS ADDED NEED TO BE:

- Free or with a nominal fee for cost recovery.
- Available to the general public.

Designed to help participants achieve their education, employment, or business goals.

#### EVENTS WILL NOT BE APPROVED IF THEY:

- **X** Are not appropriate for the calendar.
- Lead to the selling of a product or service (including training) beyond recouping a nominal fee for cost recovery.
- Do not follow the Content Policy Terms of Use; or
- **x** Cannot be confirmed to be a real event.

More on Content Policy Terms can be found here: <u>https://www.illinoisworknet.com/Pages/ContentPolicy.aspx</u>

### **COMPLETING THE EVENT FORM**

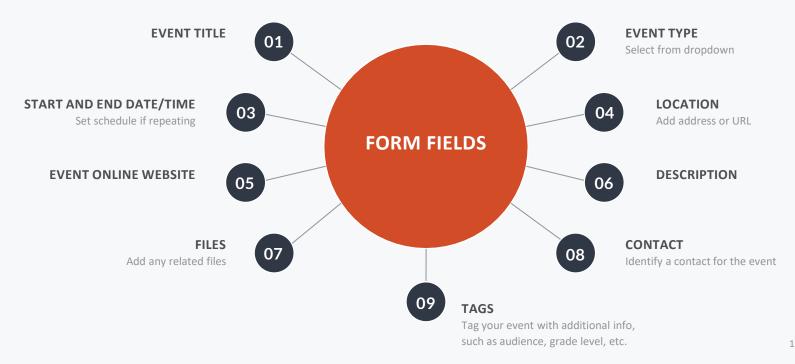

## ILLINOIS WORKNET EVENT CALENDAR DEMO

https://apps.il-work-net.com/Calendar/

#### **UPCOMING PROFESSIONAL DEVELOPMENT WEBINARS**

All upcoming events have been added to the Illinois workNet Event Calendar. Be sure to register today!

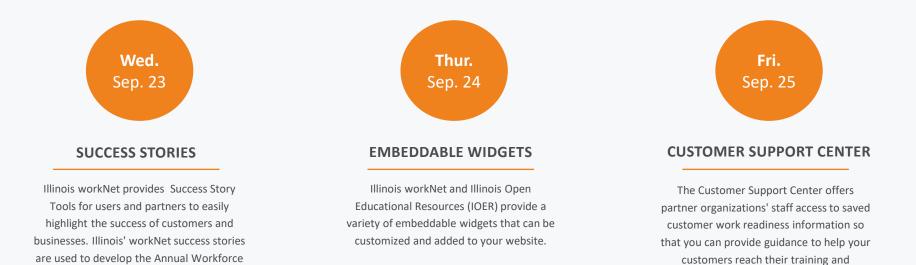

Development Report.

13 🔇 📎

employment goals.

### FOLLOW US!

Subscribe to our Newsfeed or check us out on Social Media

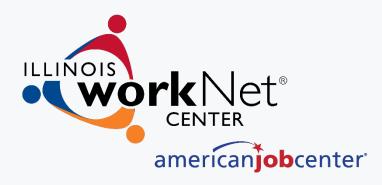

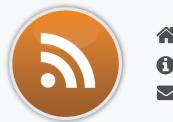

HOME: https://www.illinoisworknet.com/

EMAIL: info@illinoisworknet.com

MORE INFO: https://apps.il-work-net.com/Calendar/

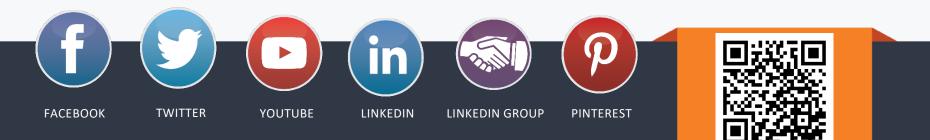